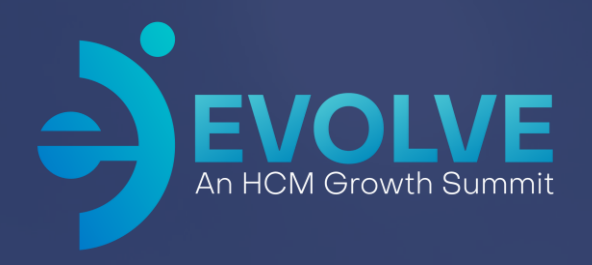

# **Best Practices for Maximizing PTM**

2024 Asure Reseller Partner Conference

Presented by Janel Weinke

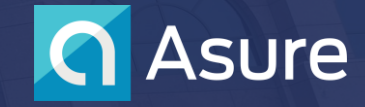

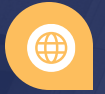

# **Speaker Introduction**

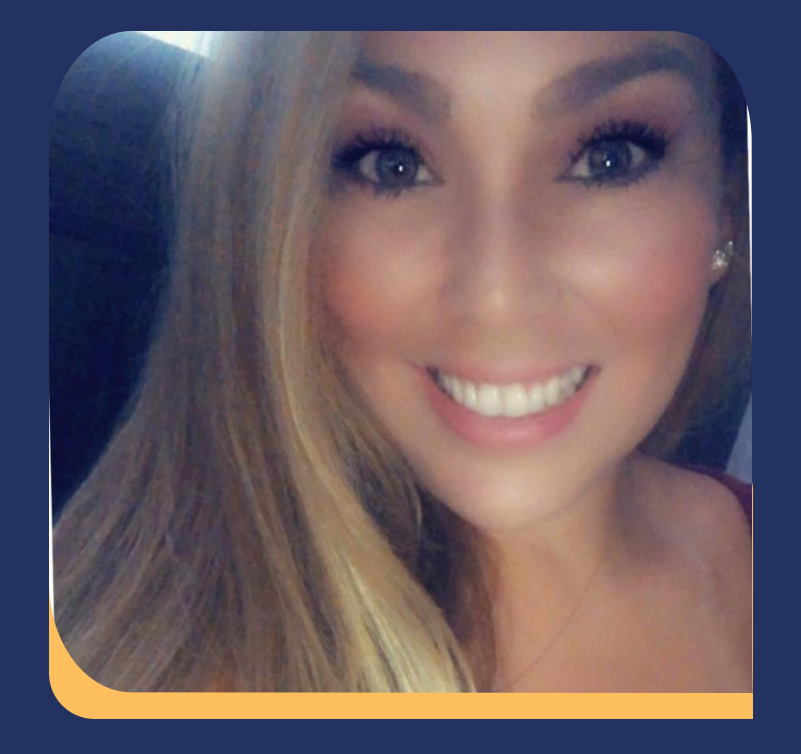

#### **Janel Weinke**

#### **Senior Director of Tax Operations**

Over 20yrs of Payroll Tax experience beginning my career at leading tax compliance filing, tax agency notices and regional payroll location for small and national payroll clients. I have worked closely with clients to ensure from beginning to end the payroll tax setup is setup for success to ensure timely and accurately filing and payment remittance. I have worked with all size of companies with 1 to 1000+ employee(s) and multi-state.

Joined Asure in 2020 leading tax filing/payment submission through our direct business using Evolution. As we moved our direct business to One Asure, and processing the operations to one tax engine APTM, I am currently leading our reseller support team.

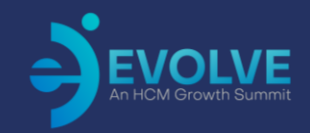

## **Session Agenda**

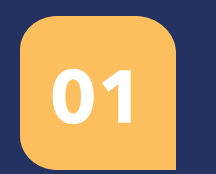

**Preparation of Tax Filing** 

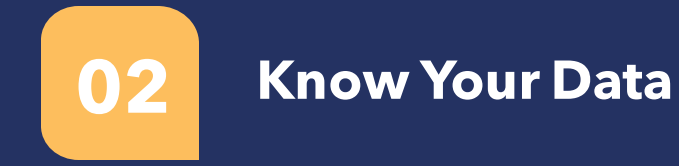

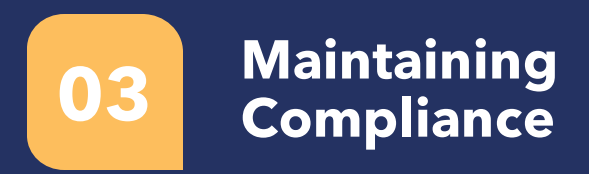

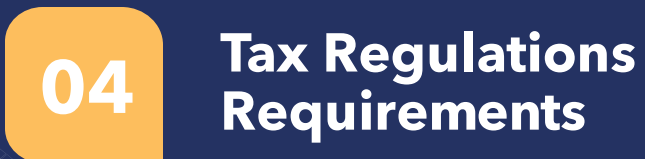

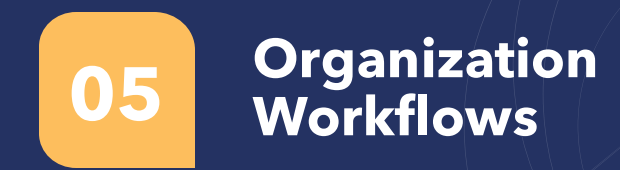

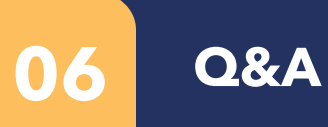

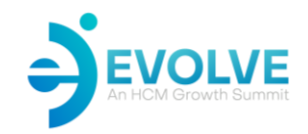

# **Preparation of Tax Filing**

- **1. Determine** how many clients you're processing for the filing period and tax jurisdictions.
	- Expected Return Client Listing Control Logs
- **2. Validate** data when payroll is being processed.
	- Any new tax codes
	- Negative wages
	- Funding in balance
	- Client Profile setup (Account Numbers, TPA, Frequencies, Rates)
	- Negative Pending Payroll Adjustments

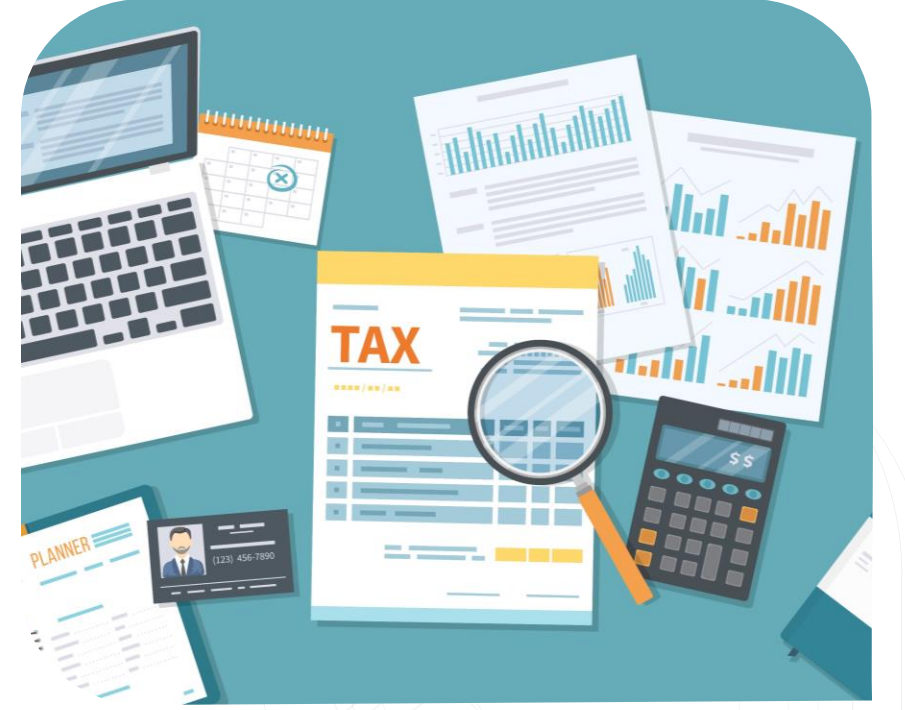

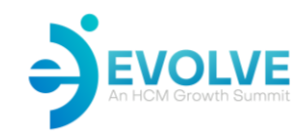

# **Preparation of Tax Filing**

**3. Schedule** – Create a daily, monthly, quarterly and annual calendar based on due dates.

- Process filings and payments within 2-7 business days of due date.
- 4. Create a **Tracker worksheet** of processes that includes internal audit.
- 5. Document any exception processes.
- 6. Schedule staff meetings to prepare for filing period.

**7. Communicate and communicate with your clients!**

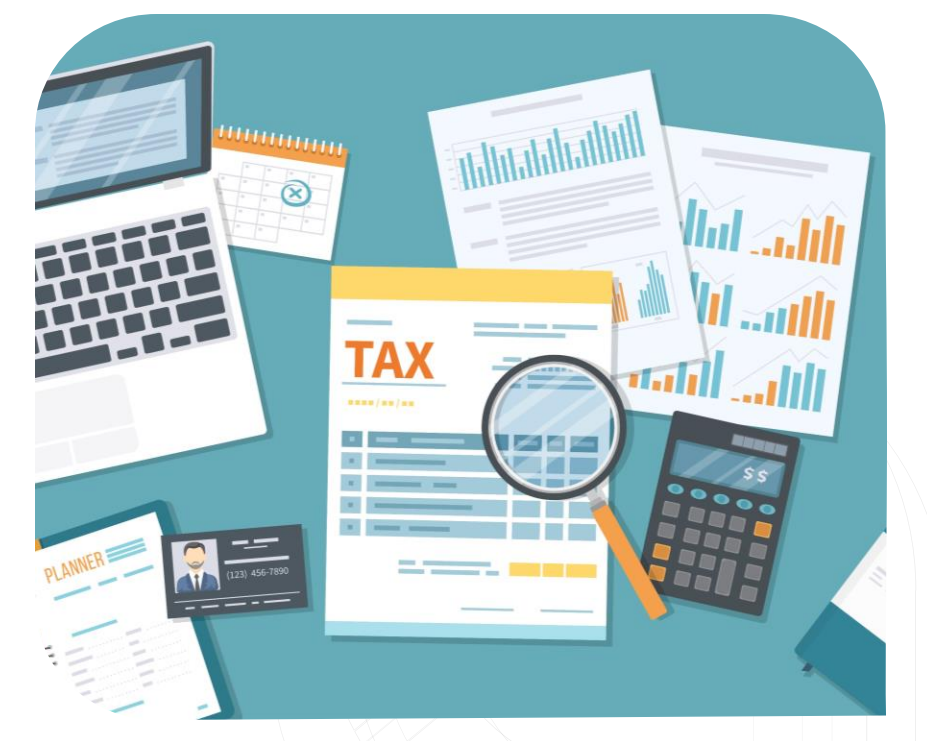

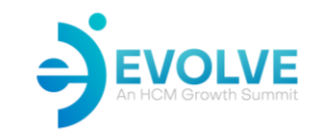

### **Preparation**

## **Tax Return Queue**

- **01 02 03 EX** Tax returns and reports are automatically added or scheduled payroll of the quarter is processed. enlisted to the Tax Return Queue when the last  $\cdots$  to verify the verify that was taxes are taxes are the taxes are taxes are the set of  $\cdots$ identifies items that need to be checked
	- $p_{\text{p}}$ Consider using the following to assist in ■ S3300 – ACA Annual Form EE Count
	- Build in a buffer to allow for reprints, changes, etc.  $\hfill$ ■ Build in a buffer to allow for reprints, changes, etc.

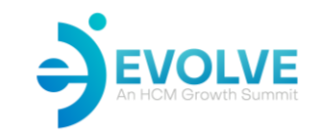

#### **Preparation**

# **02 02 03 Enlist Groups**

■ There are various preview and edit reports that all you to quarter to verify that was are taxes are taxes are provide important information to your clients prior to  $\int$ forme $\epsilon$  Consider the production of the final year end forms. Consider using the following to assist in this manner. o S2594 - W-2 Preview o S3125 – 1095 Preview

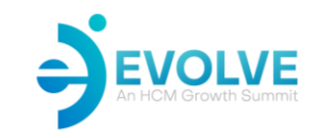

## **Preparation**

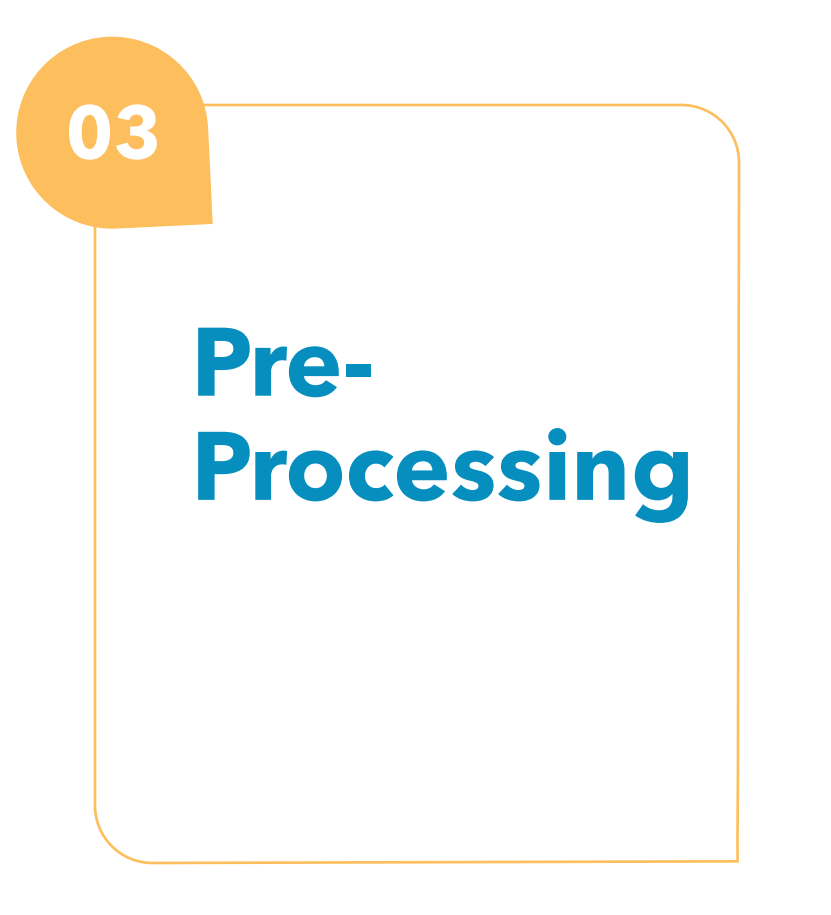

- **03** Pre-processing calculates all weeks in the quarter to verify that wages & taxes are in balance. It fixes problems and identifies items that need to be checked prior to processing. If imbalances are found during preprocessing, two types of payrolls may be automatically created:
	- o QEC: Fixes problems and creates and adjustment (A) type payroll
	- o Tax Adjustment: Identifies rounding adjustments for SUI & FUI and creates a tax adjustment (T) type payroll

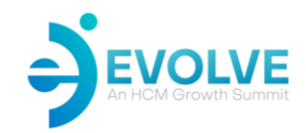

# **Know your Data**

#### **Review payroll reports for any out-of-balance conditions:**

- Negative wages
- Tax Threshold Exceeded
- Previous QEC and EE impacted since didn't not complete
- Under/over collected Social/Medicare taxes
- Incorrect Manual Check Entries
- Manual override of Social/Medicare taxes

#### **Client Agency Setup**

- Verify employer account numbers
- Unemployment Rates
- Wage Limits
- Frequencies
- Third-Party Access Granted

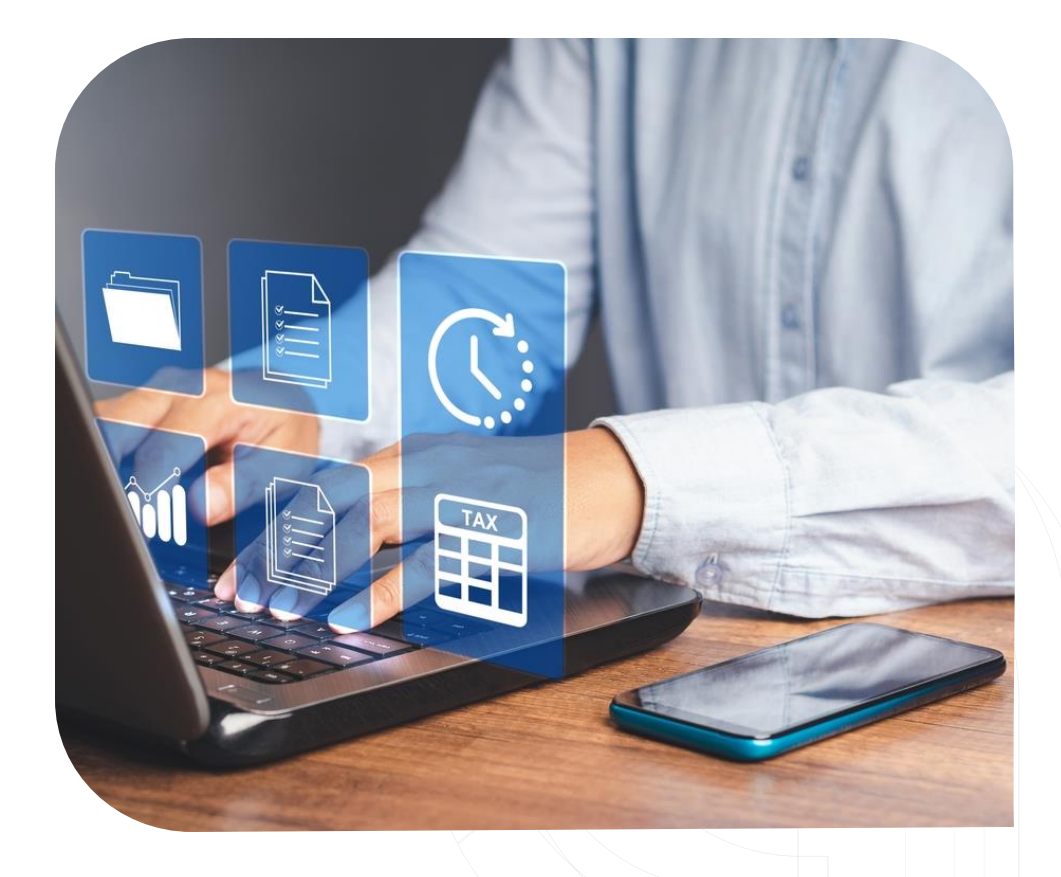

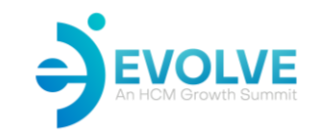

## **Action on Data**

# **SB Scheduler**

**01 02 0**

- **Quarterly Schedule Report Schedule** ight. When the last scheduled payroll of the quarte tor a company it will o Negative Wages run for a company, it will automatically be pre-processed. ■ Use the SB Scheduler to pre-process quarterlies each **RED** night. When the last scheduled payroll of the quarter is
- companies is: o Last scheduled payroll of quarter off-hours, so it doesn't impact resources during production ■ Best practice recommends that pre-processing be done hours.

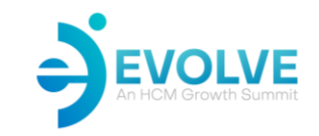

## **Action on Data**

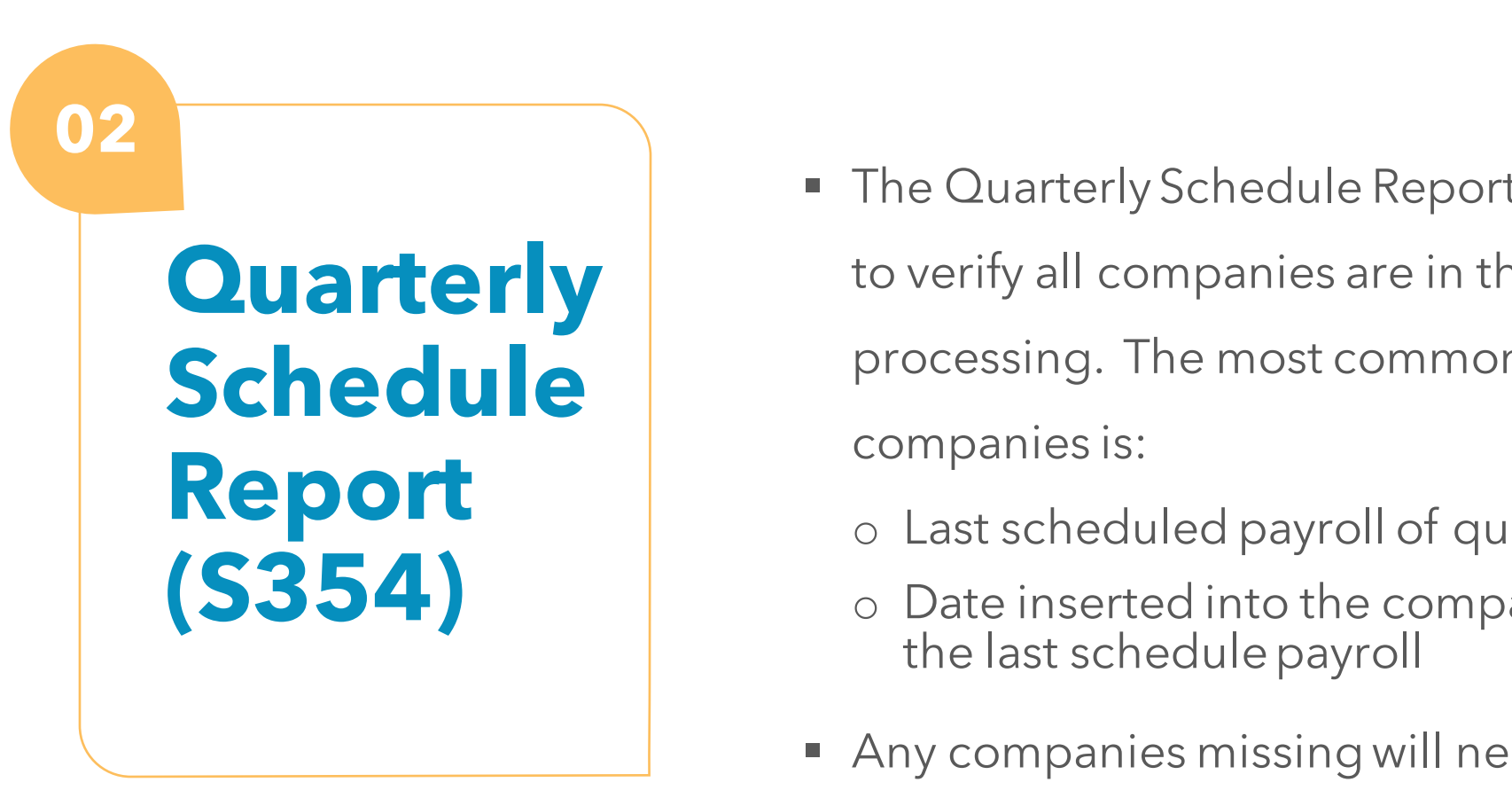

- **Quarterly Schedule Report (S354) Products** a company turn Red? Red? Red? processing. The most common reason for missing **Common Causes**  ■ The Quarterly Schedule Report (S354) should be run to verify all companies are in the tax return queue for companies is:
	- o Last scheduled payroll of quarter wasn't processed
	- o Date inserted into the company calendar effecting the last schedule payroll
- $\blacksquare$  Any companies missing will need to be manually enlisted.

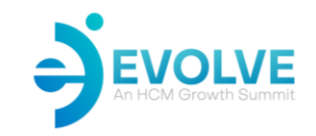

## **Action on Data**

**Common Causes for Companies in RED**

- **03 b** Why does a company turn Red?
	- $\bigcap$ *Regalive vvag* o Negative Wages
	- o Tax Threshold Exceeded
		- $\overline{a}$  in the verified behavior  $\overline{a}$ o Previous QEC not Finished or EE Tax Needs to be Reviewed
		- o Out-of-Balance
	- Common causes:
		- o Under/over collected Soc/Med taxes
		- o Incorrect manual check entries
		- o Manual override of Soc/Med taxes

## **Maintaining Compliance**

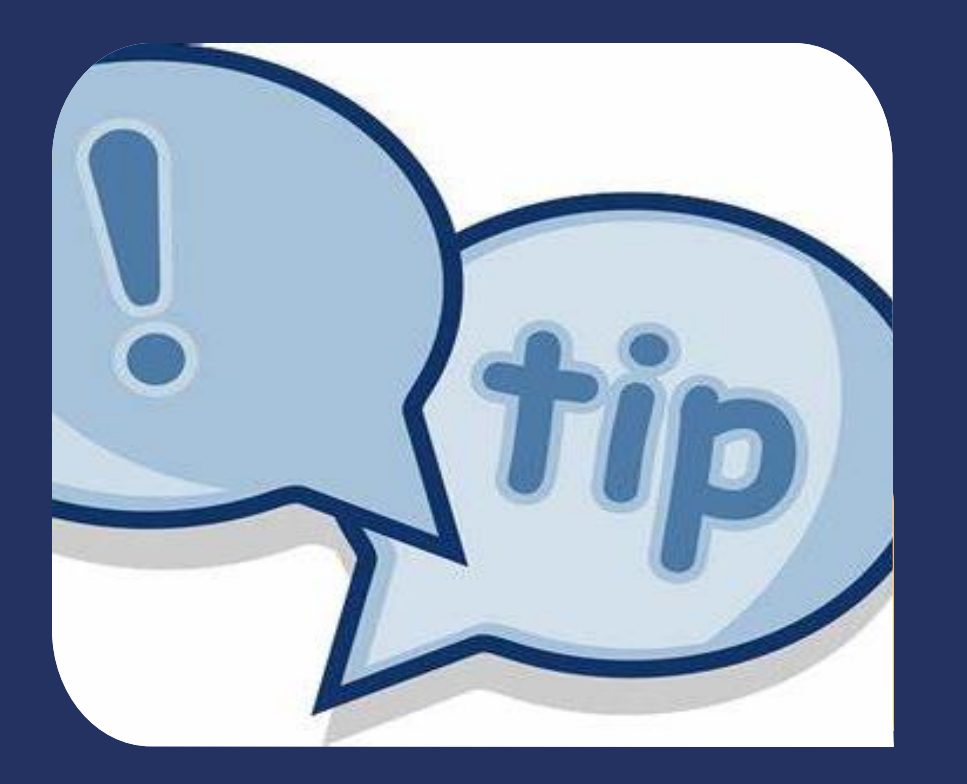

#### **Tips:**

- 1. Know the basic requirements for each tax codes.
- 2. Know your experts of payroll and tax.
- 3. Stay up-to-date with tax laws and legislation.
- 4. User your resources.
- 5. Register with each tax agency to receive alerts.

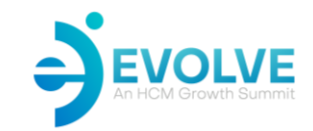

# **Resources for Employers**

#### Federal and State Tax Agencies

#### **FEDERATION OF TAX ADMINISTRATORS (FTA)**

Federation of tax administrators provides access to useful inactive state map.

Serve as an information and expert resource for state administrators and others on state tax agency and system operations as well as issues affecting tax policy and administration. Also conduct research projects in several areas including state tax policies and structures, compliance and enforcement of federal and state court decisions.

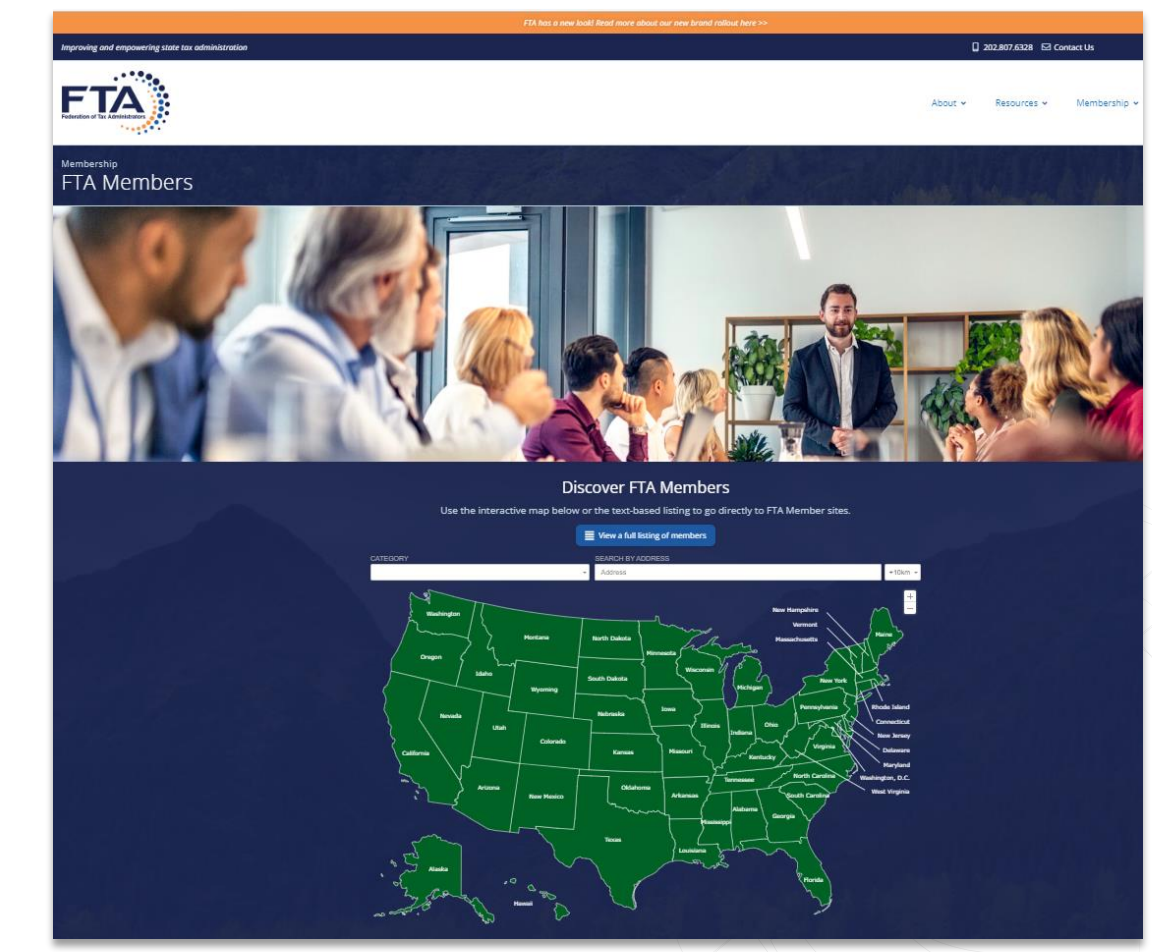

**FTA Members - [Federation of Tax Administrators](https://taxadmin.org/fta-members/)**

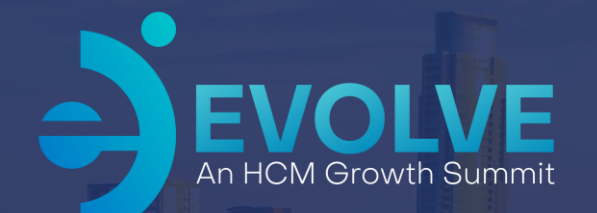

# **Tax Regulation Requirements**

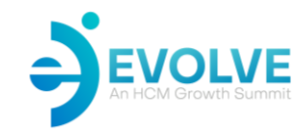

# **Resources for Employers**

Federal and State Tax Agencies

**03**

#### **PAYMENT GUIDANCE FROM USA.GOV**

The Federation of Tax Administrators serves the principal state tax administrators of the 50 states: which monitors and report on activities in Congress, the IRS and other federal agencies affecting state taxation. This includes insuring state interests are effectively represented before federal policy makers and agencies, as appropriate. Particular attention is paid to federal legislation that would improperly preempt state tax sovereignty and authority.

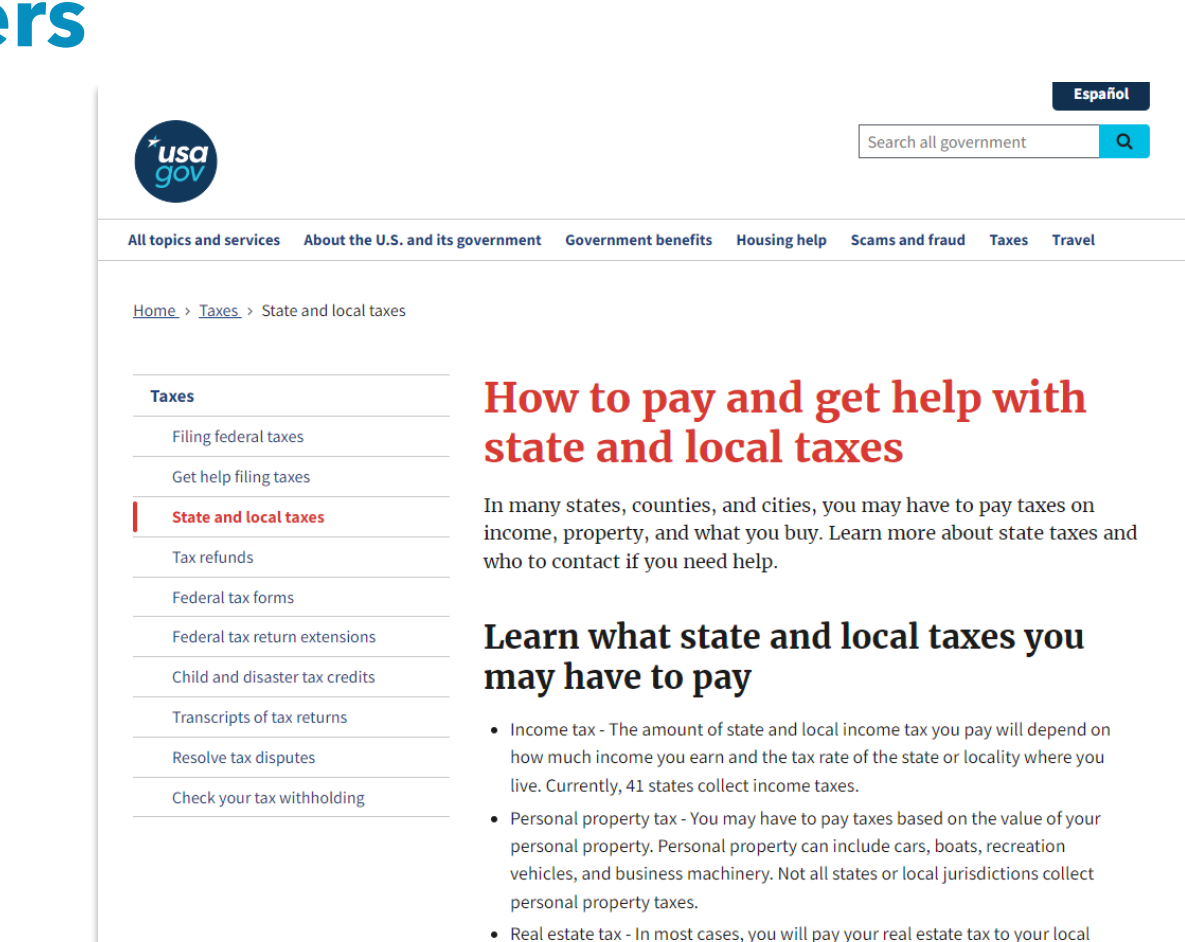

**[How to pay and get help with state and local taxes](https://www.usa.gov/state-taxes) [| USAGov](https://www.usa.gov/state-taxes)**

government instead of your state government. Your local government's tax office assesses the value of your home, and the amount you pay can depend on

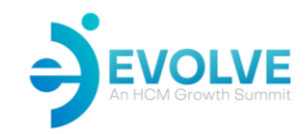

# **Organization Workflow**

- 1. Clearly define beginnings and endings of all task.
- 2. Identify components
- 3. Organize the sequence
- 4. Review handoffs
- 5. Optimize your workflow

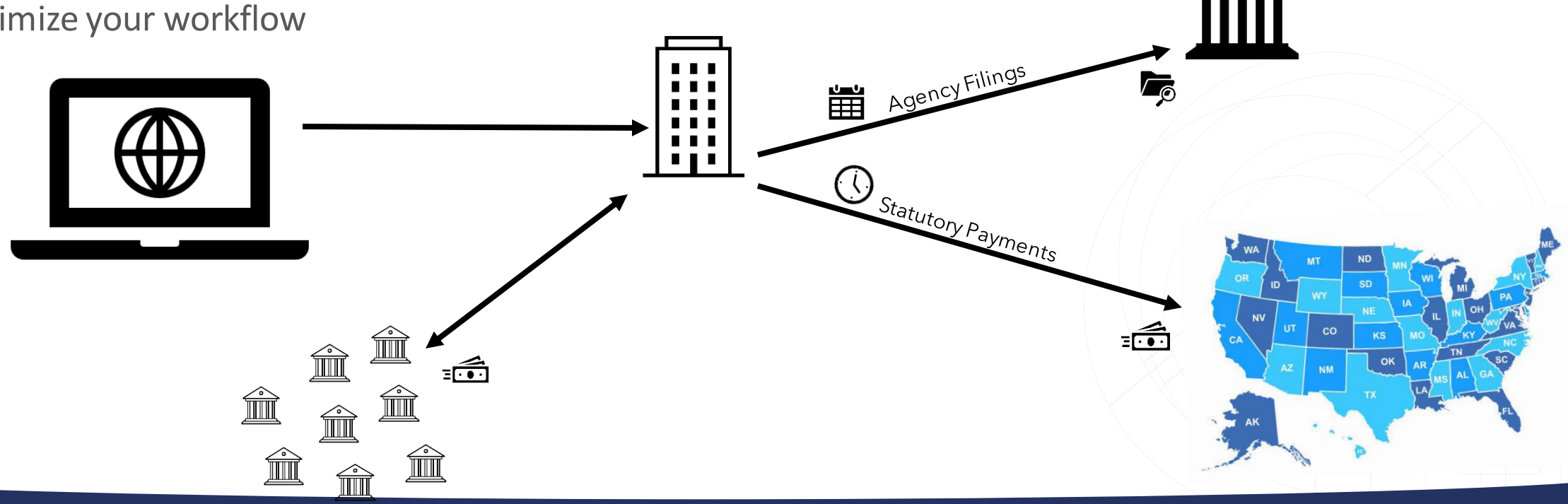

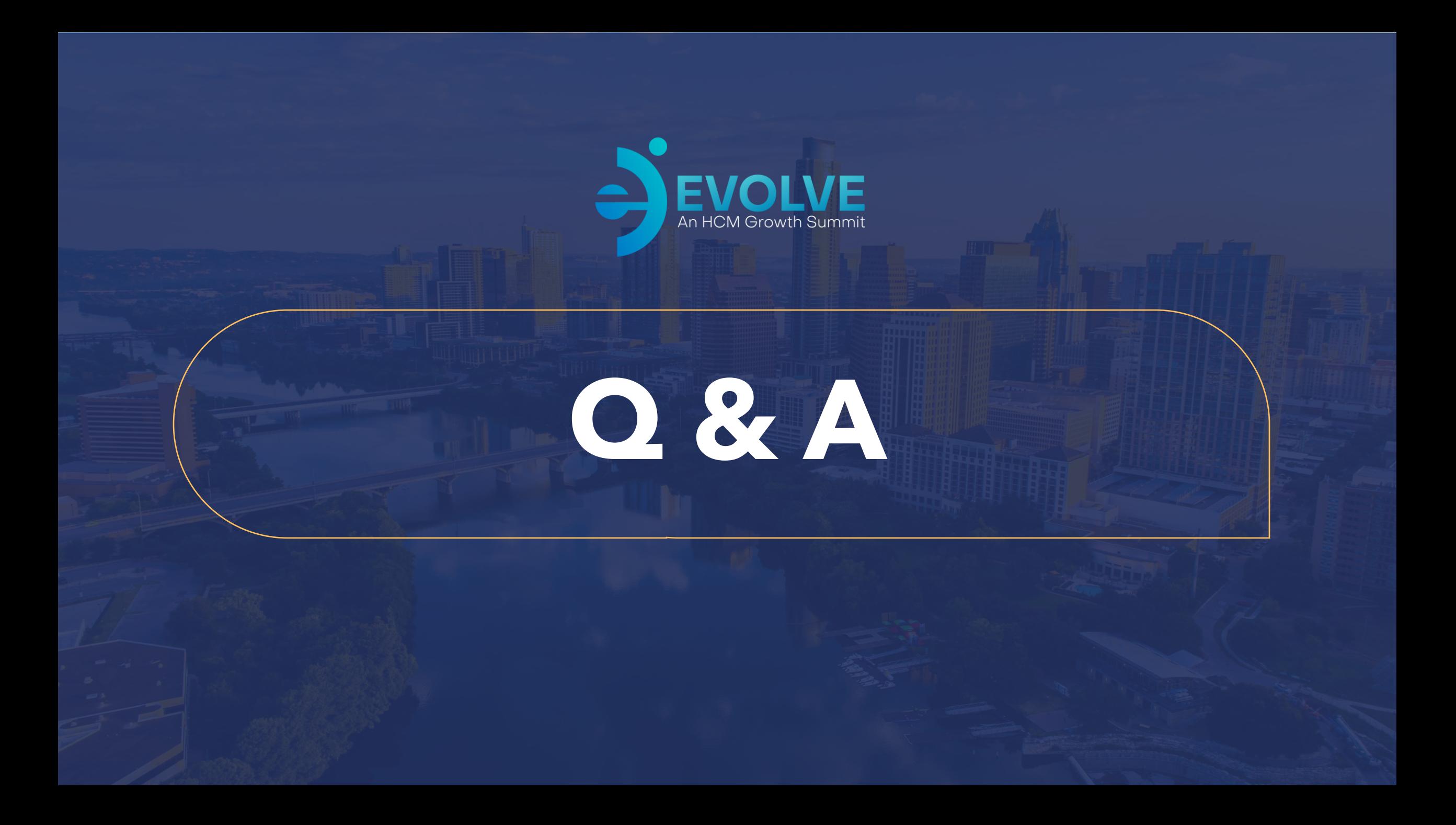